**الباب الرابع عرض البيانات وتحليلها**

ىف ىذا الباب ستقوم الباحثة أن ببيان عن الصورة العامة دلدرسة الفرقان اإلسالمية المتوسطة ترسونو جارونج لور كاليوونجو قدس وعرض البيانات وتوصيف البيانات لإنتاج البحث واختبار الفرضية والبحث عنه، <mark>وهي</mark> كما يلي :

**أ. الصورة العامة عن المدرسة الفرقان اإلسالمية المتوسطة ترسونو جارونج لور كاليوونجو قدس.**

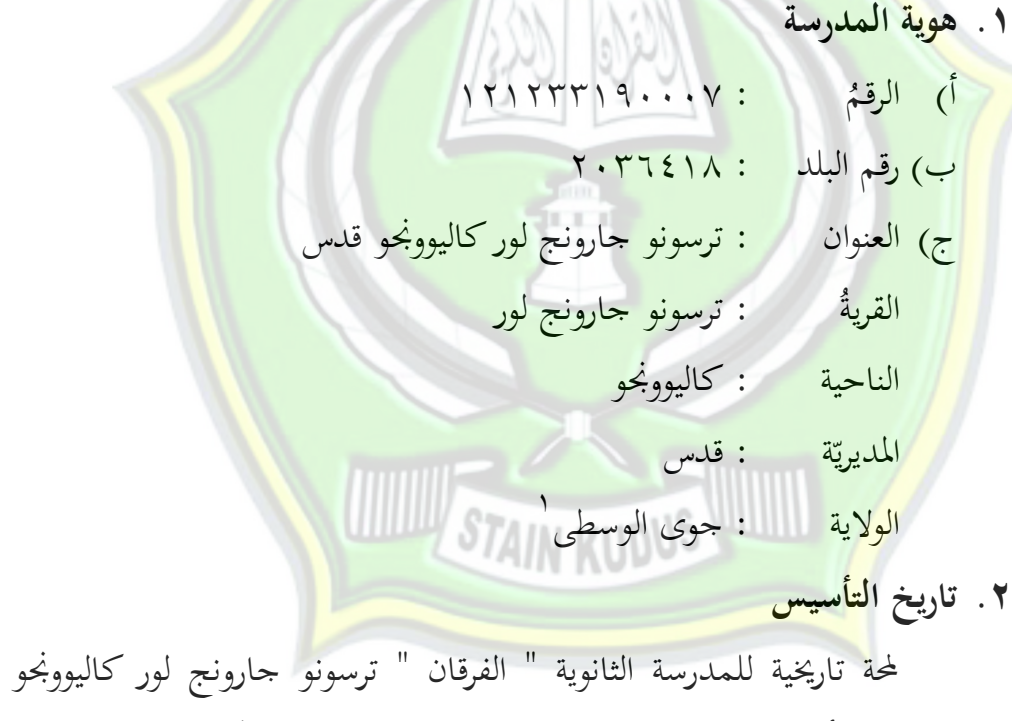

قدس من أجل ترقية الموارد البشرية في تقديم محال التعليم، تكون المدسة الثانوية " الفرقان " احدى المدارس التي كونها مهمة وتحتاج إليها الجتمع احتياجا. كانت المدرسة يؤسسها صاحب المؤسسة " الفرقان" وهو الحاج أحمد شافعى. وكانت يف أول بنائها تسمى بادلدرسة ادلتوسطة اإلسالمية ، ليبطء

<sup>&</sup>lt;sup>،</sup> وثيقة مدرسة الفرقان الإسلامية المتوسطة كاليوونجو قدس ، منقةل فى ٣٠ ينايير ٢٠١٧ م

الإذن من وزارة التربية الوطنية. فتغير باسمها الجديد " المدرسة الثانوية الفرقان " فتحصل اإلذن ادلؤقت من رئيس اإلدارة الشؤون الدينية رقم Mk: 08/7.a/p8.00.5/1999.

كانت المدرسة تفتح لأول مرة في السنة الدراسية ٢٠٠٠/ ١٩٩٩ بتسعة وثلاثين طالبا. وهم يعفون من الرسوم الدراسية حتى تخرجوا من المدرسة. وفي شهر مايو سنة ٢٠٠٠ توف<mark>ي حاج أحم</mark>د شافعي، ثم خلف عنه ابنه صالح اذلادى ، E.S كرئيس ادلؤسسة " الفرقان".

ثم في السنة ٢٠٠١ قررت إدارة الشؤون الدينية بمنطقة جاوى الوسطى بأن المد<mark>رسة الثان</mark>وية "الفرقان" مقررة <mark>على درجة "مسح</mark>لة" وفقا برقم ادليثاق: /36/2001Mts/W/D وبرقم اإلحصائي للمدرسة  $(2123311901050:NSM)$ 

كانت في السنة ٢٠٠٥، تعقد الإعتماد. وبناء على ما اعتمده ديوان المدارس بدائرة قدس حققت أن المدرسة الثانوية " <mark>الفرقان"</mark> تغير وضعها "معتمد" على درجة B (جيد) برقم الميثاق .<br><mark>2005/KW/.11.4/PP/03.2.624.19.21./2005 تاريخ ٨٠ يونيو ٢٠٠٥</mark>

**.3 الموقع الجغرافي**

وقعت المدرسة ضاحية مدينة قدس يعني في قرية ترسونو جارونج لور كالي وونجو قلس.

أما حدود واليتها ىي: أ) في الجانب الشمالي ملاصق بمسجد القرية جارونج لور ب) في الجانب الجنوبي ملاصق بقاعة القرية جارونج لور ومستشفى( YAKIS ) ج) فى الجانب الشرقي ملاصق بسكن أهالى القرية ترسونو

<sup>&</sup>lt;sup>7</sup> وثيقة مدرسة الفرقان الإسلامية المتوسطة كاليوونجو قدس ، منقةل فى ٣٠ ينايير ٢٠١٧ م

د( ىف اجلانب الغريب مالصق بشقة" permai Kudus **.4 الرؤية والرسالة** أ( الرؤية : تكوين الطلبة على منهج أىل السنة واجلماعة. ب( الرسالة رسالتها كما يلي: 3( حتقيق القيم اإلسالمية يف تنظيم ادلدارس بتقدًن األسوة احلسنة 4( دتكْب ادلوارد البشرية متدرجا ومستدامة 5( تطبيق التعاليم النشطة وادلبتكرة واخلالقة والفعالة وادلرح 6( أجراء اإلرشادات الشاملة بإجتاه األخالق الكردية 7( تنفيذ أعمال احلفر وتنمية ادلواىب بررليا **.5 الوازم والمرافق للمدرسية الثناوية " الفرقان" 3** ادلرافق التعليمية يف تعريفها العام ىى كل مر افق يدعم عمليات حتصيل أىداف التدريس من موظف داعم و منهج الكائنات و رسوم. وأما بالنسبة يف تعريفها اخلاص فهي كل ما يدعم عمليات التدريس فعالية وكفاءة كما اعتمده Kepmen Dikbud No. 022b/00/1980 و Kepmen Dinas No. 053/U/2001 ادلرافق التعليمية ىي: أ( ادلرافق ادلادية للمدرسة ) ادلباين، واألثاث ادلدرسي، وادلرافق إدارة ادلدرسة( ب( الوسائل التعليمية )األجهزة والربرليات( ج( الدعائم واألدوات العملية د( الدفاتر و الكتب للمدرسة: الكتب الرئيسية والكتب التكميلية والكتب للقراءة و الكتب للمصادر.

<sup>ا</sup>لللاحظة لمدرسة الفرقان الإسلامية المتوسطة كاليوونجو قدس المأخوذة فى71 ينايير 1017 م

الوازم والمرافق هي احدى الدعائم في تحصيل عمليات التدريس. وهي مهمة محتاجة مطلقا في تحصيل أهداف التدريس بسلاسة. الوازم المرافق للمدرسة الثانوية " الفرقان" هي ما يلي: ١) الأرض احلالية : ادللكية واإلجيار  $Y \sim Y$  :  $Y$ التخطيط : Rt. 06 Rw. III قري<mark>ة تر</mark>سونو جارونج لور كاليوونجو قدس 4( ادلباىن أ. مكتب مدير المدرسة : <mark>1 ، 3 غرفة. الحجم : 1 1</mark> م۲ ب. ادلكتب اإلدارى 3: غرفة. احلجم: 42 م4 ت. غرفة المدرسين ( غرفة. الحجم: ٤٨ م٢ ث. غرف<mark>ة الفصل</mark> : 1 : 5 غرفة. ا<del>لحجم : 2</del> ٢٢ م٢ ج. المكتبة : 3 غرف<mark>ة. الحجم :</mark> 17 م ح. غرفة الصحة : 3 غرفة. احلجم : ; م4 خ. غرفة المختبر : 3 ) : 3 غرف<mark>ة. الح</mark>جم : 1۲ م۲ د. غرفة المشورة : <mark>أنظر : 3 غرفة. ا</mark>لحجم : ٩ م٢ ا ذ. مكتب منظمة الطلاب : ( غرفة. الحجم : ٩ م٢ ر. الحمام والمرحاض للمعلمين : ٢ غرفة. الحجم :٦ م٢ ز. احلمام وادلرحاض للطالب : 4 غرفة. احلجم : 34 م4 س. ادلصلى : 3 غرفة. احلجم : 46 م4

5( مرافق الدعم وىى الوسائل التعليمية، منها: أ. أدوات الرياضيات ب. ادلعدات الرياضيات ت. نظام الصوت ث. السمعية والبصرية ج. خريطة اندونيسييا والعامل ح. أدوات علم الطبيعي **.6 هيكل إدارة المدرسة** ىيكل إدارة ادلدرسة ادلتوسطة الفرقان ، ىو كما يلي: مدير ادلدرسة : عبد اللطيف، سرجانا ادلناىج الدراسية : دوي سينتا ميال سارى، سرجانا شؤون الطالب : تري اناواتى، سرجانا رئيش ادلكتبة : موعظة األ ة، سرجانا ّ م الوكيل : نعامة ، سرجانا قسم اإلحتفاالت )PHBI ): احلا ج. ناصيحيْب، سرجانا مشرف الكشافة : سيسوانطا مشرفPMR : زلمودة، سرجانا مشرفUKS : م دة، سرجانا ّ ؤي مشرف الفنون/الفوف : انانج فناىن مشرف الرياضة : زلمد زام زامى، سرجانا التوجيو واإلرشاد : موعظ ة، سرجانا ّ ة األم : حسن اخلادتة، سرجانا

.9 **أحوال المعلمين والموظفين والطالب** أ( أحوال ادلعلمْب 4 أما أحوال معلمْب ىذه ادلدرسة فهي كما يف اجلدول اآليت: **الجدول 1**

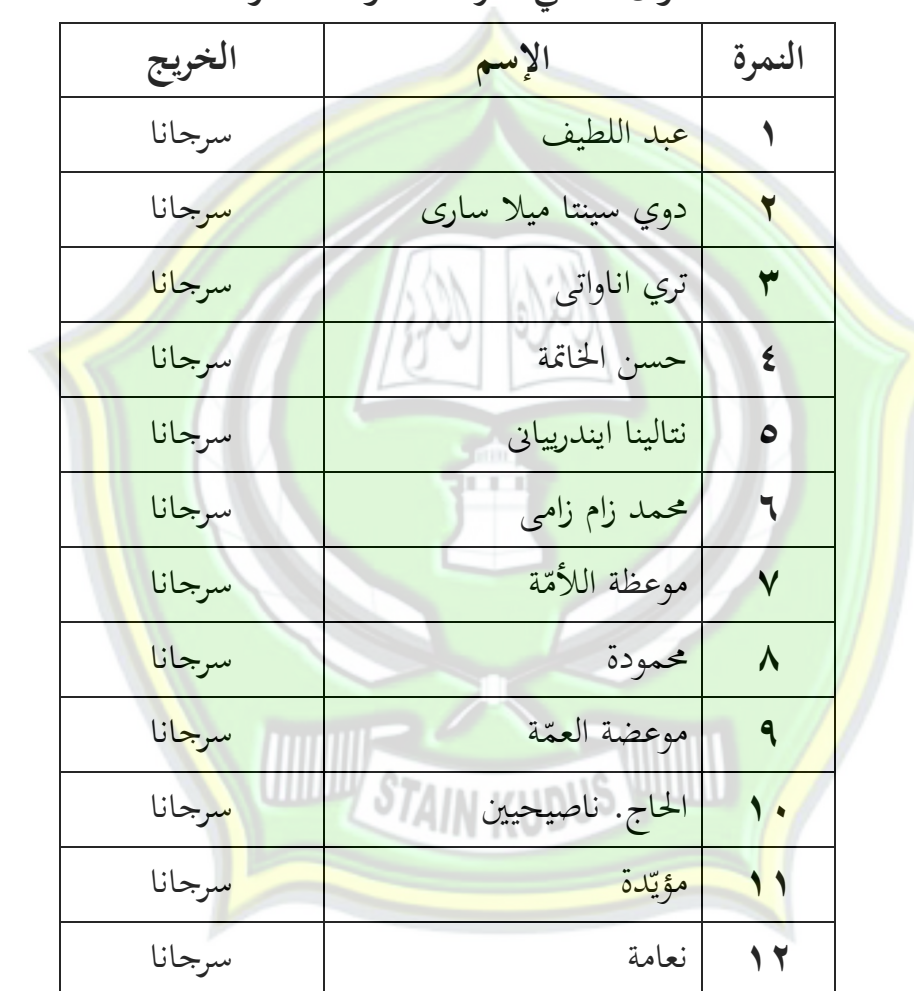

**أحوال معلمي مدرسة المتوسطة الفرقان**

<sup>&</sup>lt;sup>،</sup> المقابلة مع موظف شؤون الإدارة لمدرسة المتوسطة الفرقان كاليوونجو قدس المأخوذة فى ٦ فيرايير ٢٠١٧ م

ب) أحوال الموظفين<sup>°</sup> أما أحوال موظفين هذه المدرسة فهي كما في الجدول الآتي: **الجدول 2**

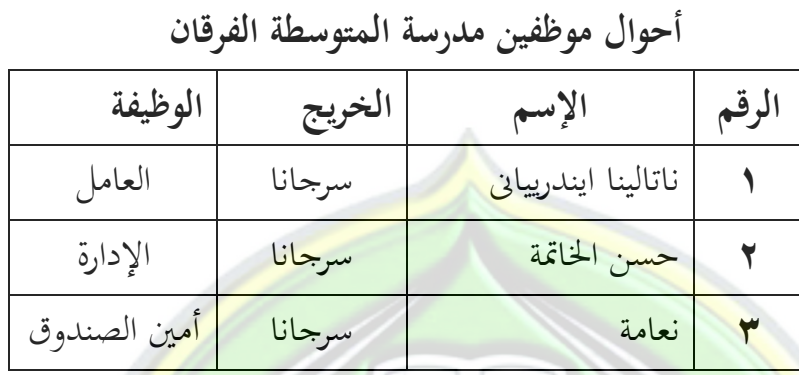

ج. أحوال الطلاب<sup>٦</sup> <mark>أما أ</mark>حوال <mark>طلاب هذه المدرسة فهي كما في الج</mark>دول الآتي<mark>:</mark> **الجدول3 أحوال الطالب مدرسة المتوسطة الفرقان النمرة السنة الدراسية عدد الطالب THURSE**  $\mathbb{Z}$  litterature 362 4236-4235 3  $364$ <br> $364$ <br> $364$ <br> $364$ <br> $364$ <br> $364$ <br> $364$  $343$ 

.

<sup>°</sup> المقابلة مع موظف شؤون الإدارة لمدرسة الفرقان الإسلامية المتوسطة كاليوونجو قدس المأخوذة فى٧ ينايير ٢٠١٧م <sup>7</sup> نفس المراجع

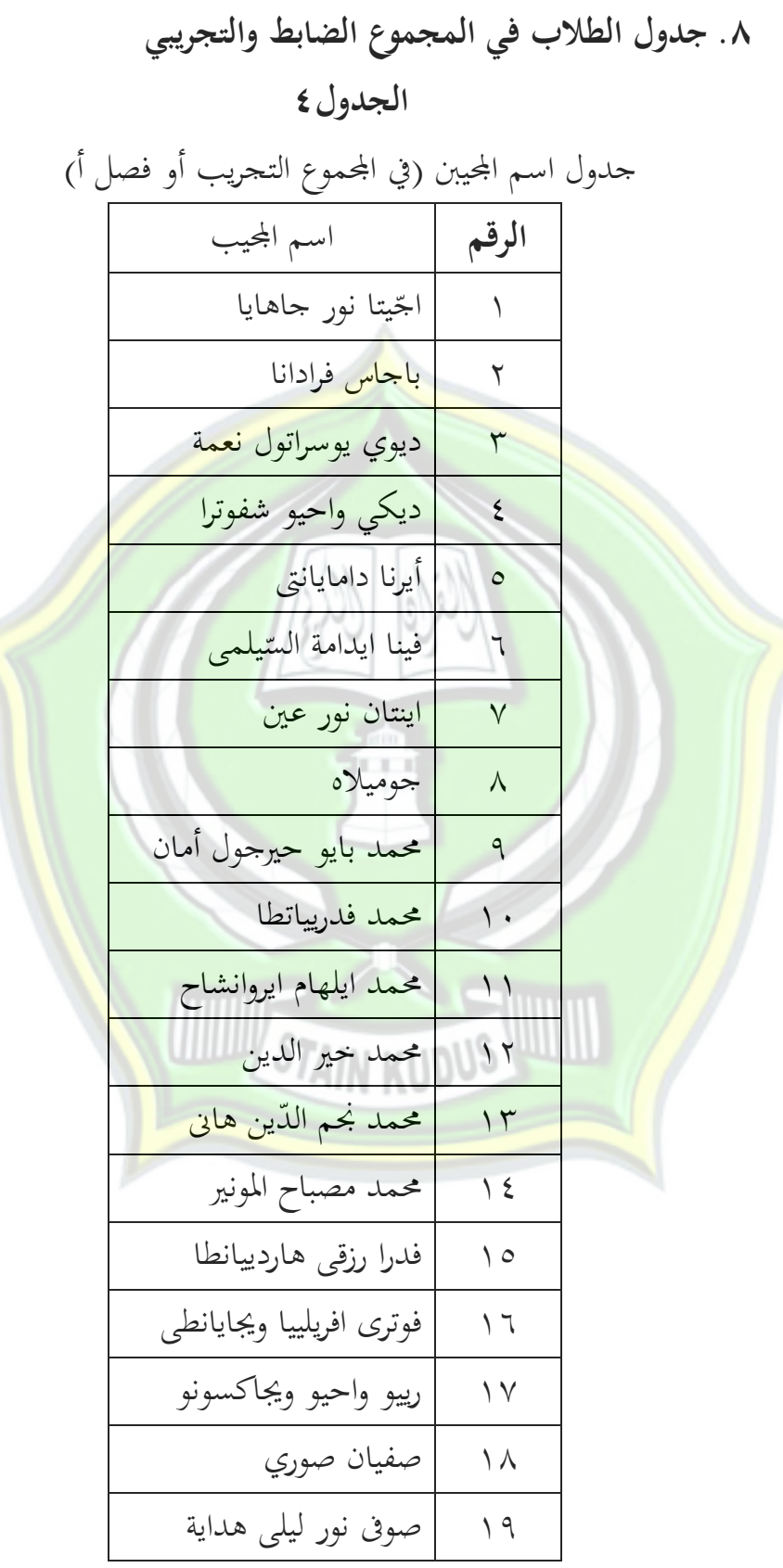

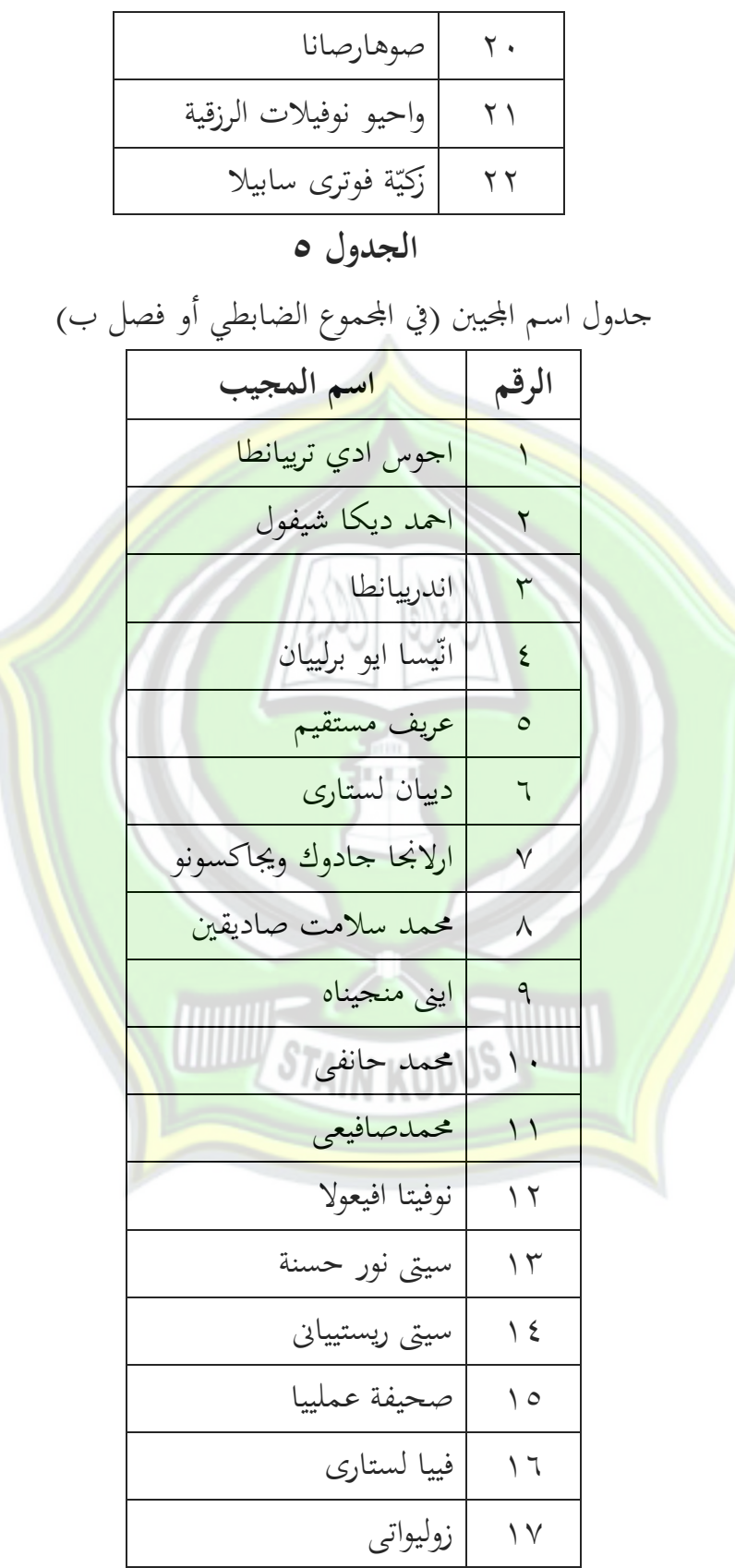

**ب.عرض البيانات .1 تعليم مفردات اللغة العربية قبل استخدام الوسيلة التعليمية "** *Card Flash***" فى مدرسة المتوسطة الفرقان ترسونو جارونج لور كاليوونجو قدس.**

اللغة العربية إحدى المواد التي تدرس في مدرسة الفرقان الإسلامية المتوسطة ترسونو جارونج لور كاليوونجو قدس. وتدرس اللغة العربية حصتين في الأسبوع، و كل حصّة أربعون <mark>دقيقة.</mark> وأما مدرس اللغة العربية هو الأستاذ عبد اللطيف سرجانا. واستخدم الأستاذ كتاب دفَتر الأسئلة الطلاب ( LKS) الذي اسدرته هيئة التربية التابعة لجمعية نحضة العلماء "معارف" قدس ككتاب مقرر في <mark>تدريس اللغة العربية</mark>، لأنه كتاب قصي<mark>ر يجمع المهارات الأرب</mark>ع وكيفية تطبيقها واختبارها. ويستخدم المدرسة المتوسطة <mark>الفرقان المنهج الدراسي لع</mark>ام (K13) كأساس التعلم والتعليم.

ومعلم اللغة العربية يستخد<mark>م طريقة التع</mark>لم المتنو<mark>عة هي</mark> طريقة الترجمة <mark>وطريقة المحاضرة وطريقة السمعية البصرية. طر</mark>يقة المحاض<mark>رة هي ال</mark>أسلوب الذي <mark>ي</mark>ستخدم المعلم حيث يقدّم الأمور المثيرة تحمس الطلبة للتعلم، والطلاب بمجرد <mark>دورهم كالمستمعين النشط. إذاكانت طريقة الترجمة وسيلة في</mark> ترجمة لغة المصدر أو ال<mark>لغة الأ</mark>م إلى اللغة المستهدفة، فهذه الطريقة تركز في أنشطة ترجمة القراءة من اللغة الأ<mark>جنبية إلى اللغة الأم. أما وسائل الإعلام ال</mark>سمعية والبصرية وسائل الإعلام <mark>هي التيلديها عنصر الصوت والصور</mark>ة، ولكن المدرسين يستخدمون نادرا وسائل اإلعالم السمعية والبصرية نظر العدم وجود وسائل اإلعالم.

وعندما ادلعلم يستخدم هبذه الطرائق ادلتنوعة يساعد الطالب ىف فهم المادة في تعليم اللغة العربية حتى حقق موقف التعلم السرور والرغبة في عملية تعليم اللغة العربية. يف العملية الدراسية تستعمل مدرسة ادلتوسطة الفرقان نظام الوحدة في تعليم اللغة العربية بحيث لا يقدم المدرس استيعاب المفردات في وقت

خاص، بل يقدمها سويا مع دراسة مهارات أخرى. ولم يكن هناك وقت خاص سلصص لدراسة استيعاب ادلفردات العربية.

مدرسة المتوسطة الفرقان هي مدرسة إسلامية سلفية، فيها مواد أخرى التي تساعد على إنحاز تعلم اللغة العربية، منها نحو و صرف وعلم كل منها مرة يف األسبوع وىف كل اللقاء ساعة ىف تدريس ىو أربعون دقيقة. تلك ادلواد مساعدة على نجاح الطلاب في <mark>تعليم</mark> اللغة العربية. وأما خطوات التدريس هي ما 7 تلي:

| الوقت    | المشرف | خطوات النشاط                                      |
|----------|--------|---------------------------------------------------|
| ۱۰ دقائق | المعلم | ١. النشاط الأول                                   |
|          |        | <mark>0</mark> ألقى المعلم السلام ورافق الطلاب في |
|          |        | قراءة الد <mark>عاء</mark>                        |
|          |        | 0 سأل المعلّم أحوال الطلاب                        |
|          |        | <mark>0</mark> كشف المعلم غياب الطلاب             |
|          |        | O يحفز المعلّم حول المواد التي يجري               |
|          |        | تدريسها                                           |
|          |        | ٢. الأنشطة الأساسية                               |
|          |        | 0 الخطاب النص المعلم يقرأ نص                      |
|          |        | الكتاب عن "العنوان" أمام الطلاب                   |
|          |        | ثم الطلاب يقلّدون معا                             |
|          |        | O يترجم المعلم مفردات العبارة المسموعة            |
| ۲۰ دقائق |        | عن " العنوان"                                     |
|          |        | O أشار المعلم إلى العديد من الطلاب                |

<sup>&</sup>lt;sup>\</sup> الملاحظة لمدرسة الفرقان الإسلامية المتوسطة كاليوونجو قدس المأخوذة فى ينايير ٢٤ ٢٠١٧ م

32 دقائق لتكرار خطاب النص وغّبىم من الطالب االستماع بعناية. o الطالب تسعى للحصول على ادلفردات الٍب تعترب صعبة. o ديكن للطالب اإلجابة على األسئلة حول" العنوان" o ويطلب من الطالب حفظ32 مفردات حول "العنوان" **.3األنشطة اإلنتهائية** o ادلعلم يعطي التنازل عن مواد دراستها ّز الطالب على حفظ ادلفردات حيف o وخيتتم ادلعلم أنشطة التدريس باحلمدلة والدعاء مث السالم

**.2 تعليم مفردات اللغة العربية بإستخدام الوسيلة التعليمية " card flash " في مدرسة الفرقان اإلسالمية المتوسطة ترسونو جارونج لور كاليوونجو قدس** ل<mark>بيان خطوات تدريس مفردات اللغة العربية بإست</mark>خدام الوسيلة التعليمية " card flash " يف مدرسة الفرقان اإلسالمية ادلتوسطة ترسونو جارونج لور كاليوونجو قدس أذكر كما يلي:

**أ. الدورة األولى**

.3 مرحلة التخطيط يف ىذه ادلرحلة قدمت الباحثة أدوات التدريس تتكون من خطة الدرس(RPP(، الوسيلة التعليمية *Card Flash* وأدوات اختبار )االختبار القبلي والبعدي) أما الخطوط ال<mark>تدريسية هي ما يلي:</mark> **خطة التدريس الصف التجريبى إسم المدرسة : المدرسة الثانوية " الفرقان" الدرس : اللغة العربية الفصل/ الدور : 2/7 المدة 4: x 2x 41 دقيقة**

**أ. الكفاءات األساسية**  KI 1 KI 2  $\cdot$ : احترام وتقدير السلوك القويم والانضباط والمسؤولية، ورعاية(التسامح : احترام وتقدير ت<mark>عاليم دينهم.</mark> وادلساعدة ادلتبادلة )،مهذب، واثق، يف التفاعل بإجيابية مع البيئة االجتماعية والطبيعية يف متناول اليد من اجلمعيات وجودىا

فهم وتطبيق المعرفة (الواقعية والمفاهيمية والإجرائية )من حيث الفضول : 3 KI حول العلوم والتكنولوجيا والفن والثقافة المتعلقة بالظواهر والأحداث

ادلرئية. معالجة ومراجعة، وتفكير في مجال الخرسانة ( استخدام، تحليل، تأليف، : KI4 تعديل، وصنع )وعالم المحرد (الكتابة والقراءة والحساب والرسم واإنشاء ) وفقا لما تعلم في المدرسة ومصادر أخرى في نفس وجهة النظر / نظرية. **ب.الكفاءات األساسية** نطق الحروف الهجائية والكلمات والعبارات والجمل والخطاب المكتوب بشكل <mark>صحيح</mark> عن: العنوان **ج. مؤشر** .<br><mark>١. نطق الم</mark>فردات <mark>صح</mark>يحا <mark>٢. است</mark>خدام المف<mark>ر</mark>دات في الجملة .5 تر مجة اجلملة او الكلمة **د. أهداف التعلم** .3 ديكن يستطيع التالميذ نطق ادلفردات صحيحا .4 يست<mark>طيع التلاميذ ا</mark>ستخدام المفردات في الجمل<mark>ة</mark> .5 يستطيع التالميذ تر مجة اجلملة او الكلمة

**و. المواد التعليمية**

**المفردات** 

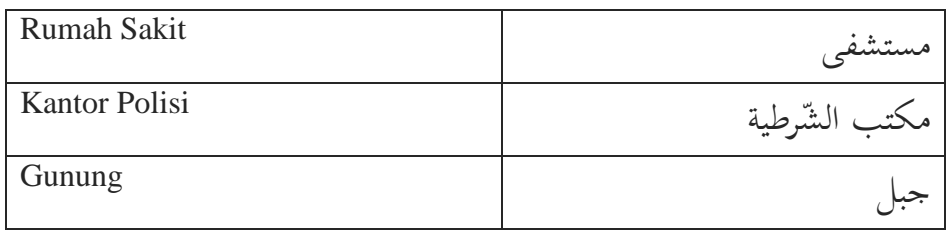

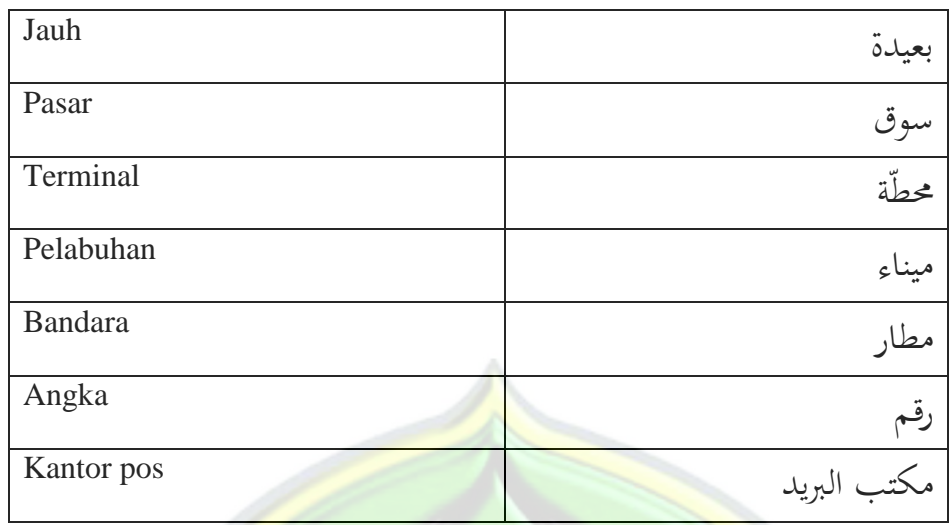

- **ه. أنشطة التعلم**
- زلاضرة :وتستخدم ىذه الطريقة لبدء أنشطة التعلم، وخاصة بالنسبة للأنشطة البدء.
- بطاقة ومضية : فهي تستخدم لت<mark>حسين التمك</mark>ن من ال<mark>مفردات في</mark> اللغة العربية

**ي. خطوات التعلم**

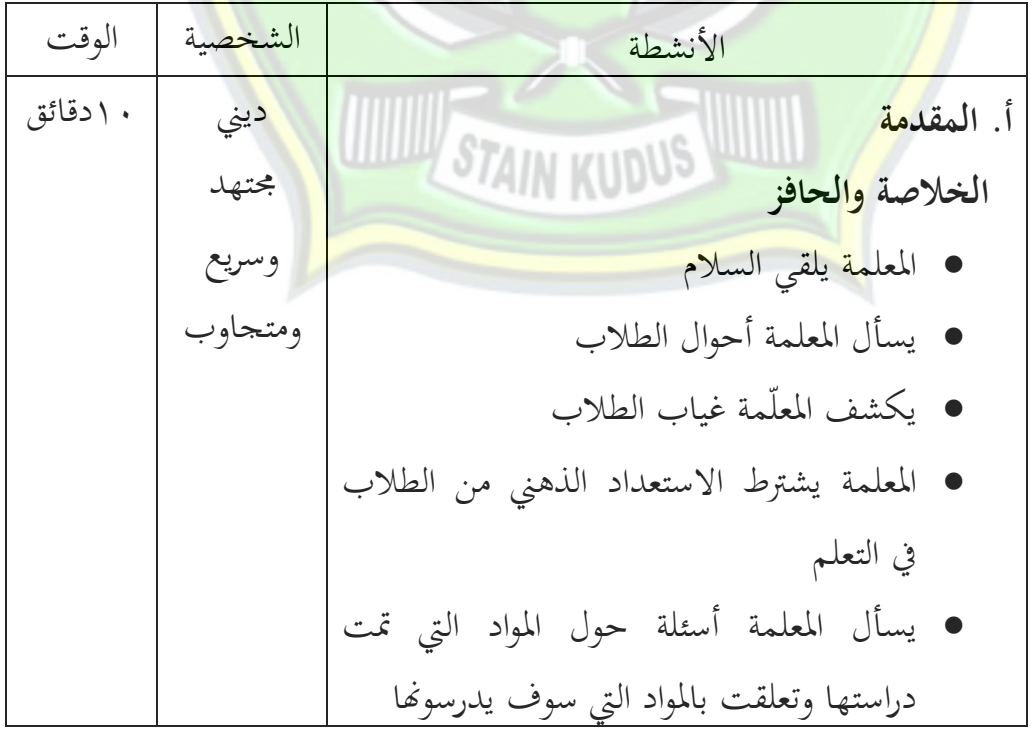

رؤى عالية 72 دقائق ،وادلثابرة، والرعاية استجابة. قاد ادلعلمة الطالب دلشكلة يواجهها مث يوضح غرضا لتعليم أو الكفاءة األساسية ادلقصودة. ّدم ادلعلمة اخلطوط العريضة جملموعة من ادلواد يق ويشرح عملية التعلم الٍب يتعْب القيام هبا وشكل االختبار ومهمة التعلم الٍب تنجز بعد. **ب. األنشطة األساسية مرحلة االستكشاف** يكمل الطالب القراءات مع الكلمات والعبارات واجلمل العربية الٍب لعبت عن "العنوان " يَبجم ادلعلمة مفردات العبارات الٍب لعبت على "العنوان" يرتب الطالب الكلمات يف اجلملة الصحيحة وفقا بالنص الوارد **مرحلة إعداد** لتحديد ادلعرفة للطالب، يعرف ادلعلم باستخدام بطاقة ومضية كوسيلة تعليمية، وذلك هبدف حتسْب التمكن من ادلفردات العربية. يقوم الطالب بالسؤال واإلجابة باستخدام الكلمات والعبارات، واجلمل العربية عن "العنوان " على مستوى األفراد واجلماعات. يسأل الطالب عن ادلواد حول" العنوان "الٍب

7 دقائق الم<mark>سؤولية |</mark> ۱۰ دقائق خالقة، شاملة، مستجيبة والثقة والدينية ليست مفهومة. **مرحلة التأكيد** ادلعلم يكمل نتائج اللعبة الٍب مل تكن صحيحة ّر ادلعلم التعزيز حول نطق كلمة واحدة، يوف المفردات العربية التي لعبت على " العنوان" **ج. أنشطة نهاية** يطلب ادلدرس الطالب لتكرار ادلفردات <mark>حول " العنو</mark>ان" الذي قد درسه يطلب ادلعلمة من الطالب أن يستنتجوا <mark>المواد الدراسية المقدمة</mark> يسأل ادلدرسة الطالب ليعتدوا على نطق الأشياء ذات الصلة بالموضوع <mark>من الم</mark>واد باللغة العربية <mark>المعلمة يعين الطلاب على القيام بتمارين</mark> <mark>على الإ</mark>ستماع الوارد في الكتاب ادلعلمة يعلم الدرس التاىل خيتتم الدرس باحلمدلة والدعاء مث اللسالم

.4 مر حلة التنفيذ

تنفيذ المرحلة الأولى هو التعلم وتدريس اللغة العربية في الصف ٧ أ بالمدرسة الثانوية" الفرقان "ترسونو جارونج لور كاليوونجو قدس بعددىم 44 طالبا، 35 ذكور او ; طالبات .

هنا الباحثة تعمل مدرّسة. يبدأ التعلم بالقاء أسئلة وأجوبة حول أحوال الطلاب التي تليها أسئلة ما حول المادة" العنوان." ويهدف هذا النشاط إىل إعادة تركيز الطالب بعد مطلع ساعة .ادلعلم يعطي االختبار القبلي، يعطي بعض األسئلة متعددة اخليارات لتحديد قدرة ادلفردات الطالب يف مادة " العنوان "قبل استخدام الوسيلة التعليمية بطاقات ومضية.

وفي الخطوة التالية أجرت الخلاصة بتصفيقات لتركيز الطلاب ليكونوا على استعداد للتعلم. عندما يبدأ الطلاب متركزين المدرسة بدأت <mark>باظهار</mark> صورة <mark>م</mark>ن البطاقات الومض<mark>ية م</mark>ع نطق المفردات وفقا للصورة.

ث<mark>م يت</mark>ابعون كلام المعلمة ذك<mark>ر المفردات من الصور المعرو</mark>ضة. عندما <mark>ظهر أنهم يملّون وينقص التركيز أق</mark>ل فالمعلمة تسألهم مرة أخرى للتصفيق عدة م<mark>رات</mark> كما في بداية التعلم.

ثم <mark>تقوم بإظ</mark>هار الب<u>طاقات الم</u>قبلة. بعد أن يتم عرض جميع <mark>البطاقا</mark>ت، كررت المدرسة عرض البطاقات للطلاب بوتيرة أسرع وطالبت من الطلاب على أن يذكروا المفردات. هذه المرة من دون ذكر أي <mark>المفرد</mark>ات من المدرسة. وبعد أن يعتبر أنهم <mark>قد تم</mark>كنوا المفردات، تظهر <mark>نصوص المحادثة العربية م</mark>ع نفس الموضوع.

ثم تقرأها جملة بعد جملة ويتابعها الطلاب. ثم تبحث معاني كل مجلة يف تلك النصوص معهم. النشاط التايل ىو اللعب تقسيم الكلمات . كتبت ادلدرسة ادلفردات القريب درسها يف السبورة.

تبدأ اللعبة من خلال الغناء "Balonku ada lima" مع حشو عقد من الورق. من يحمل ورقة على كلمة" دور "في الأغنية فعليها لتقدم إلى الأمام في اختيار كلمة واحدة مكتوبة. ثم شطبت الكلمة المختارة على

حد أن لا يختارها أحد بعد. وبعد ادخال الكلمة، الطالب في الأمام له أن يشير الآخر للتقدم إلى الأمام برمي عقد الورق المذكور. أي شخص يمس رمي ورقة يجب أن تمضي قدما وتصنيف الكلمات في الجبهة، وهلم جرا حتى شطبت الكلمات بأكملها.

قبل أن ينتهي التعلم المعلم يعطي الاختبار البعدي لاختبار مدى إتقان الطلاب للمفردا<mark>ت العرب</mark>ية بعد استخدام البطاقات الومضية. وأغلقت أنشطة التعليم والتعلم بتحفيز الطلاب للحفاظ على جهد ال<mark>تعلم وحماسته.</mark>

.5 مرحلة التقييم

في هذه المرحلة، فحصت ال<mark>باحثة</mark> ما قد <mark>جرت بشكل</mark> جيد والتي ال تزال تفتقر إىل التعليم والتعلم باستخدام الوسيلة التعليمية بطاقات الومضية .

في المر<mark>حلة الأولى كانت في</mark> الواقع زيا<mark>دة في ن</mark>تائج اختبارات <mark>الطلاب</mark> بالمقارنة مع <mark>نتائج ا</mark>لاختبار القبلي. في الدورة الأولى لا تزال العديد من أوجها لقصور التي تحتاج إلى عناية. ومنها أنه لم يزل بعض <mark>الطلاب لايهتمّ إلا قليلا عندما يظهر المعلم البطاق</mark>ات الومضية. ومعظم <mark>هؤلاء الطلاب هم طلاب الذين يجلسون حلف</mark> . هذا بالطبع يؤثر على نتائج اختبار الطالب يف دورة أوىل.

عندما ننظر إىل عمليات التعلم بأمجعها، فإن كال من أنشطة ادلعلم وأنشطة الطالب ال تزال يف ادلعايّب إىل حد ما. ولذلك، حتتاج الباحثة إلى إجراء الدورة الثانية لتصحيح أوجه القصور في الدورة الأولى بتوفير أشكال مختلفة قليلا من الدورة الأولى^.

<sup>^</sup> اللاحظة لمدرسة الفرقان الإسلامية المتوسطة كاليوونجو قدس المأخوذة فى71 ينايير 1017 م

**ب. الدورة الثانية** .3 مرحلة التخطيط بعد مراقبة نتائج االختبارات ىف الدورة األوىل، تعتقد الباحثة أن ىناك حاجة للقيام بالدورة الثانية كنشاط متابعة لأل نشطة يف الدورة األوىل.

التخطيط في <mark>الدورة</mark> الثانية لا يختلف كثيرا عن استعدادات في الدورة األوىل إلعداد خطط الدروسRPP والبطاقات الومضية التعليمية، و<mark>حول أدوات الاختبار البعد</mark>ي والثواب. في هذه الدورة الثانية يغير قليلا <mark>المعلّم من خط</mark>وات في أنشطة <mark>التعلم بقصد إصلا</mark>ح أوجه القصور الموجودة في الدورة الأولى مع تغيير طفيف في أنشطة التعلم يرجى منه إتقان الطلاب يكون أفضل وأحسن<mark>.</mark>

.4 مرحلة التنفيذ

أجريت <mark>جولة في الدورة الثان</mark>ية في ال<mark>صف السا</mark>بع أ بعدد٢٢ طالبا، ١٣ طالبا و ٩ طالبات .هذه عملية التعلم هو تعلم العربية حول <mark>موضوع" العنوان "باستخدام الوسيلة التعليمية بطاقا</mark>ت الومضية. أول النشاط مثل الجلسة السابقة وه<mark>ي أن</mark> تقوم المدرسة بتكييف <mark>حالة الطلاب بالتصفيقات لإعادة تركيز الطلا</mark>ب بعد منعطف الدرس. ثم تقوم باستعراض المواد في الجلسة السابقة عن طريق طرح بعض الأسئلة حول الموضوع .

ثم تدخل في الأنشطة الرئيسية، فالمدرسة تظهر صورة من البطاقات الومضية محاولة لتحديد ذكريات الطلاب في المفردات المستفادة في الاجتماع الأخير .وعلى ما يبدو أنه لاتزال هناك بعض المفردات التي تجعل الطلاب بحاجة إلى التفكير بجد ليذكروها .ثم تقرأ

المدرسة المفردات مرة أخرى والطلاب يقومون بتقليدها. تستمر المدرسة في إظهار بطاقات حتى يتم عرض كل الأوراق كاملة وقراءة بعض المفردات التي يكاد الطلاب ينسونها. وبعد ذلك تظهر المدرسة أكثرمن بطاقات مع أسرع إيقاع والطالب الذين يذكرون ادلفردات أثناء نقل الموقف من سطر واحد إلى خطوط أخرى حتى يحفظن الطلاب المفردات حفظا.

<mark>الخطوة التالية تعكس المدرسة البطا</mark>قة بحيث يرى الطلبة الكتابة <mark>على البطاقات التعليمية وعفوية الطلاب يذكرون المعنى .</mark>في ذلك الوقت <mark>بعض الطلاب ا</mark>لذين جلسوا الوراء <mark>يبد</mark>و أهم أقل في الاهتمام.

<mark>ثم تل</mark>يها قراءة النصوص <mark>معا. وا</mark>لمدرس<mark>ة تقرأ النص</mark> كلمة بعد كلمة أو<mark>لا ثم الطلاب يقلدون .وبعد أن ان</mark>تهيت م<mark>ن قراءة ال</mark>نص فالمدرسة مع الط<mark>لاب يترجمون</mark> النص ب<mark>إجابة الأسئل</mark>ة استناد<mark>ا إلى الن</mark>ص. ويهدف <mark>هذا النشاط إلى تطبيق المفردات ا</mark>لتي قد اس<mark>تفادوا ل</mark>يكون الطلاب <mark>يفهمون قر</mark>اءة النصو<mark>ص باللغة</mark> العربية .

في المرحلة الأخيرة من الأنشطة الرئيسية تعقد المدرسة اللعبة. <mark>تذكر</mark> المدرسة كلمة واحدة ومن ثم يتبارى الطلاب أن يذكروها بالعربية . و<mark>الطالب الذي يجيبها أسرع الإجابة طولب منه أ</mark>ن يأتي إلى الأمام لكتابة <mark>جمل يمليها المعلم. إذا كانت الكتابة صحيحة</mark> وحقيقية، فيحق ذلك الطالب مكافأة من ادلعلم، ولكن إذا كانت الكتابة ليست صحيحة، فتعطى الفرصة للأصدقاء الآخرين وفي نهاية النشاط المعلم يعطي الاختبارالبعدي ثم يختتم دافعا للطلاب لمواصلة روح وحماسة وأن لا يملون يف تعلم اللغة العربية.

.5 مرحلة التقييم

التعلم يف ادلرحلة الثانية أفضل من التعلم يف الدورة األوىل .مع تحديد الاخطاء التي ارتكبت في الدورة الأولى يكون التعلم في المرحلة الثانية أكثر نضجا. يمكن للباحثة أن يعرف حالة الفصل أكثر بتوفيرها على تنفيذ الدورة السابقة .على الرغم من أن ىناك بعض الطالب الذين لا تولي اهتماما عند<mark>عملية التعلم، لكنها لاتستمر طويلا ويمكن للطلبة</mark> متابعة الأصدقاء كما الآخرين.

<mark>بزيادة</mark> عملية التعلم شاملة طبعا يؤثر بشكل كبير الى إتقان الطالب بعدعملية التعلم .يتضح <mark>ذلك</mark> من نتائج الاختباري الدورة الثانية <mark>وهوما يزداد ع</mark>الية ان قارنها بنتائ<mark>ج الا</mark>ختبار<mark>يي الدورة الأولى. بع</mark>ض الطلاب الذين لم يستكمل نتائجهم بعد الدورة الأولى تم التوصل الى حد KKM في الد<mark>ور</mark>ة الثانية .فالطلاب الكلية قد <mark>ازداد يع</mark>لو في التمكن <mark>بالمفردات العربية</mark> <sup>م</sup>.

- **ج. تحليل البيانات**
- **.1 تحليل البيانات عن تعليم مفردات اللغة العربية قبل استخدام الوسيلة التعليمية "** *Card Flash* **" فى مدرسة المتوسطة الفرقان ترسونو جارونج لور كاليوونجو قدس.**

عملية التعليم هي نشاط فيه إيصال المواد التعليمية من المعلم إلى المتعلم. رأت الباحثة عندما البحث استخدم األستاذ عبد اللطيف ىذه ثالث خطوات ىف عملية التعليم اللغة العربية اخلطابة.

<sup>&</sup>lt;sup>9</sup> الملاحظة لمدرسة الفرقان الإسلامية المتوسطة كاليوونجو قدس المأخوذة فى ٤ فبرايير ٢٠١٧ م

.3 عملية االو ىل يفتح التدريس ادلعلم بالتسليم وادلرحلة. مث يرد السالم الطالب ويدعون معا. يستعد ادلعلم تكميل التدريس وأدوات األخر.مث بعد ذلك يبتدئ ادلعلم الدرس باىداف التعليم.

٢. عملية الأساسى تشرح المعلم المادة التعليم بقراءة الحوار في النص ويتبع الطلاب في قرائتها. <mark>حين يجر البحث كان المعلم يجلس على</mark> الكرسى لتشريح المادة و يعطى المفردات في النص.

.5 عملية االخر

يغ<mark>لق المعلم التعليم ويذكرالطلاب لابد</mark> على التعليم في البيت. ثم هم <mark>يغل</mark>ق الدرس بالدعاء والتسليم. يحصل البحث في سا<mark>عةالتعليم</mark> .المعلم يجعل الهي<mark>ئة ال</mark>تعليم الهنيئة .ويجعل المعلم الهيئة الحقيقة .ذلك الحالة يجعل الطلاب <mark>على تشديد التعليم وتقليل الت</mark>ضحيك في <mark>التعليم يجعل</mark> الطلاب على التشحيع في عملية التعليم .

<mark>بتبع</mark> الطلاب عمليم التعليم باالهنيئة ويتبع ما ياءمرالمعلم .ولكن يستعمل المعلم المن<mark>هج للطلاب بدون السعيدة ونقص الفرح في ال</mark>تعليم .عملية تعليم اللغة العربية في مدرسة المتوسطة الفرقان تيرسانا نحارونح لوركالىونحو قدس يجرعلى الامتثال والهنيئة .لان هذا الحال يسبب على المعلم الذي يلزم على مقارنة المنهج و تشكيل اواسَباجتية التمام يستخدم دلادة التعليم ىف عملية التعليم .يستخدم المعلم على منهج الخطابة والمحاورة .من الممكن المنهج يقوى في عملية التعليم المحادثة ولكن ينقص فى تفهيم داخل المادة حتى عملية تعليم اللغة العربية يجرعلى الهنيئة لكن لم يفرح عند الطلاب.

**.2 تحليل البيانات عن تعليم مفردات اللغة العربية بإستخدام الوسيلة التعليمية " card flash " في مدرسة الفرقان اإلسالمية المتوسطة ترسونو جارونج لور كاليوونجو قدس.**

حتليل البيانات عن تنفيذ وسائل اإلعالم البطاقات الومضية يف الصف السابع بالمدرسة الفرقان الإسلامية المتوسطة ترسونو غارونج الشمالية كاليوونحو قدس.

أ. الدورة األوىل

في <mark>هذه الدورة الأولى تكون عملية تعلم اللغة العربية</mark> في موضوع العنوان <mark>باستخدام و</mark>سائل الإعلام بطاقات الومضي<mark>ة. تتم أنشطة هذه الدورة</mark> الأولى في الصف السابع <mark>بعدد</mark> الطلاب ٢٢ طالبا، <mark>١٣ م</mark>ن الذكو<mark>ر و ٩ م</mark>ن الإناث. ا<mark>لتعليم في هذه الدورة الأولى أن تلعب البطاقات الومضية من خلال</mark> إظهار صورة <mark>للطالب في حين إطلاق المفردات من الصورة</mark> المعروضة<mark>، ثم الط</mark>لاب تحاكي <mark>المفردات المست</mark>خدمة من قبل المعلم. تظهر الصورة مرة واحدة فقط على وتيرة س<mark>ريعة نوعاما. ثم يتم عرض الصورة مرة أخرى مع وتيرة أسرع م</mark>نذي قبل. هذه المرة <mark>لميَلِها إط</mark>لاق المعلم بالمفردات. ولكن يذكرها <mark>الطلا</mark>ب مباشرة. ثم تكون  $\frac{1}{2}$ عملية ا<mark>لتعليم و التعلم</mark> تليها قراءة المحادثة الن<mark>صية العربي</mark>ة. أولا يقرأ المعلم النص جملة بعد <mark>جملة ثم يليه الطلاب. بعد تمام قراءة نص المحا</mark>دثة كاملة، طلب المعلم من الطلاب لترجمة النص معا. ثم يقوم المعلم بكتابة المفردات المكتسبة حديثا على متن الطائرة. ويطلب من الطلاب لتصنيف المفردات في مجموعة من طعام أو شراب. ب. الدورة الثانية

هذه الدورة الثانية هي عملية تعلم اللغة العربية التي لا تزال في موضوع "العنوان" بوسائل الإعلام بطاقات الومضية التي لعبت بشكل مختلف قليلا عن

اجللسة السابقة. فالطالب ال تظهر ذلم الصور مث يذكرون ادلفردات فقط، ولكن بمناسبة المقبلة تظاهر لهم نص المفردات ثم يذكرون معناها. ويتم ذلك حتى يتمكن الطلاب لامجرد حفظ المفردات، ولكن أيضا يمكن أن يكتب ما يحفظ من المفردات مع نقش المناسب. النشاط الأولى في هذه الدراسة هو مماثل للنشاط الأولي للدورة الأولى التي يعطي عدم الإدراكب التصفيق لمراجعة المواد في الجلسة السابقة. ثم على الأنش<mark>طة الأ</mark>ساسية مليئة باللعب البطاقات التعليمية. البطاقات التعليمية لعب تمنخل العرض صور للطلاب ثم الطلبة يذكر المفردات تناسب الصورة. يذكر المعلم المفردات فقط إذا ما يقرب من جميع الطلاب نسي<mark>ت المفردات.</mark>وعلا<mark>وة</mark> على ذلك يظهر البطاقات التعليمية مرة أحرى عشوائيا <mark>ومعوتيرة أ</mark>سرع في حين الانتق المنصف وا<mark>حد إلى</mark> الصف التالي حتى الطلاب <mark>يحفظونها حقيقة.ثم يبين المعلم جانب نص البطاقات الومضية، وذ</mark>كر الطلاب <mark>بشكل عفوي معناها.يتم اتباع أنشطة التعلم منخ</mark>ل القراء<mark>ة نص ال</mark>قراءة معاتايها <mark>الترجمة والإ</mark>جابة على الأسئلة استنادا إلى نص القراءة. والخطوة التالية هي المعلم <mark>يشير الطلاب ل</mark>كتابة الجمل في اللغة العربية عل<mark>ى متن الطائ</mark>رة، وإذا كانت الك<mark>تابة دقيقة وصحيحة يحق الطالب على المكافأة من المعلم.</mark>

<mark>في ه</mark>ذا أبحث يكون تطبيق وسيلة بطاقة ومضية في الدورتين من عمليات التدريس<mark>. في كل من الدورة الأولى والدورة الثانية، يبدو</mark> أن الطلاب متحمسين يهتمّون <mark>بال</mark>بطاقات التي قدّمها المعلّم. لكنه لا يزال يبدو بعض الطلاب الذين جيلسون ىف الوراء ال يهتمون إال قليال. وذلك لكون موقفهم أبعد قليال من البطاقة وبسبب تأثير أصدقائهم فيتكاسلون أن يهتمّوا المعلم فى الأمام. ثم فى الدورة الثانية جترب الباحثة أن تصلح عمليات التدريس بانتقال ادلوقف عند لعب بطاقة ومضية كى يكون لكل من الطالب فرصة لإلىتمام إىل البطاقة ادلقدمة.

وأتضح بعض الطلاب الذين لم يهتمّوا إلا قليلا قبلها يصيرون الان مهتمين ومتحمسين يطلقون المفردات من الصور المقدمة مثل أصحابهم الأخرى.

لكن بشكل عام، كان الطالب متحمسْب بالدرس عند لعب بطاقة ومضية. أتضح ذلك من اهتمامهم إلى البطاقات التي قدّمها المعلم ومن كيفيتهم ذكر المفردات المعرضة من البطاقة الومضية. تسابق الطلاب فى ذكر المفردات بصوت عال.ويمكن هذا بأنهم ل<mark>م يستع</mark>ملوا بطاقة ومضية قبل.وعندما يستخدمها المعلم كوسيلة تعليم المفردات، يتحمّس الطلاب فيكون التعليم ممتعا مفرحا. بالصورة الممتعة يتحمس الطلاب أن يتسابقوا في تخمين الكلمات من الصور التي قدّمها المعلّم. وهذا يؤثّر الطلاب الاخرين الذين قلّت همّتهم فيها أن يكون لهم دافعا في ذكر المفردات من الصور التي قدّمها <mark>المعّلم</mark> ويذكروها مثل أصدقائهم.

**.3 ترقية استيعاب المفردات لدى الطالب في الفصل الضابط الذي ال يستخدم الوسيلة التعليمية " card flash" والفصل التجريبي الذي يستخدم الوسيلة التعليمية " card flash " فى مدرسة الفرقان اإلسالمية المتوسطة ترسونو جارونج لور كاليوونجو قدس**

# **الجدول 6**

<mark>تحصيل استيعاب المفردات في الصف السابع ب</mark>(فصل الضابط) الذي اليستخدم الوسيلة التعليمية " card flash " ىف مدرسة الفرقان اإلسالمية

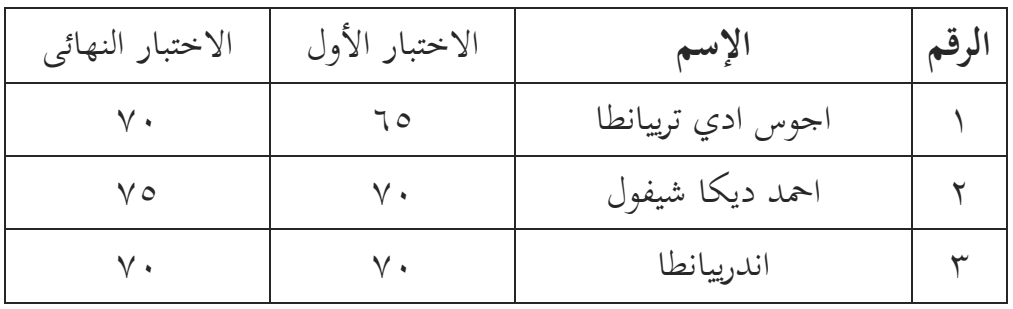

المتوسطة ترسونو جارونج لور كاليوونجو قدس

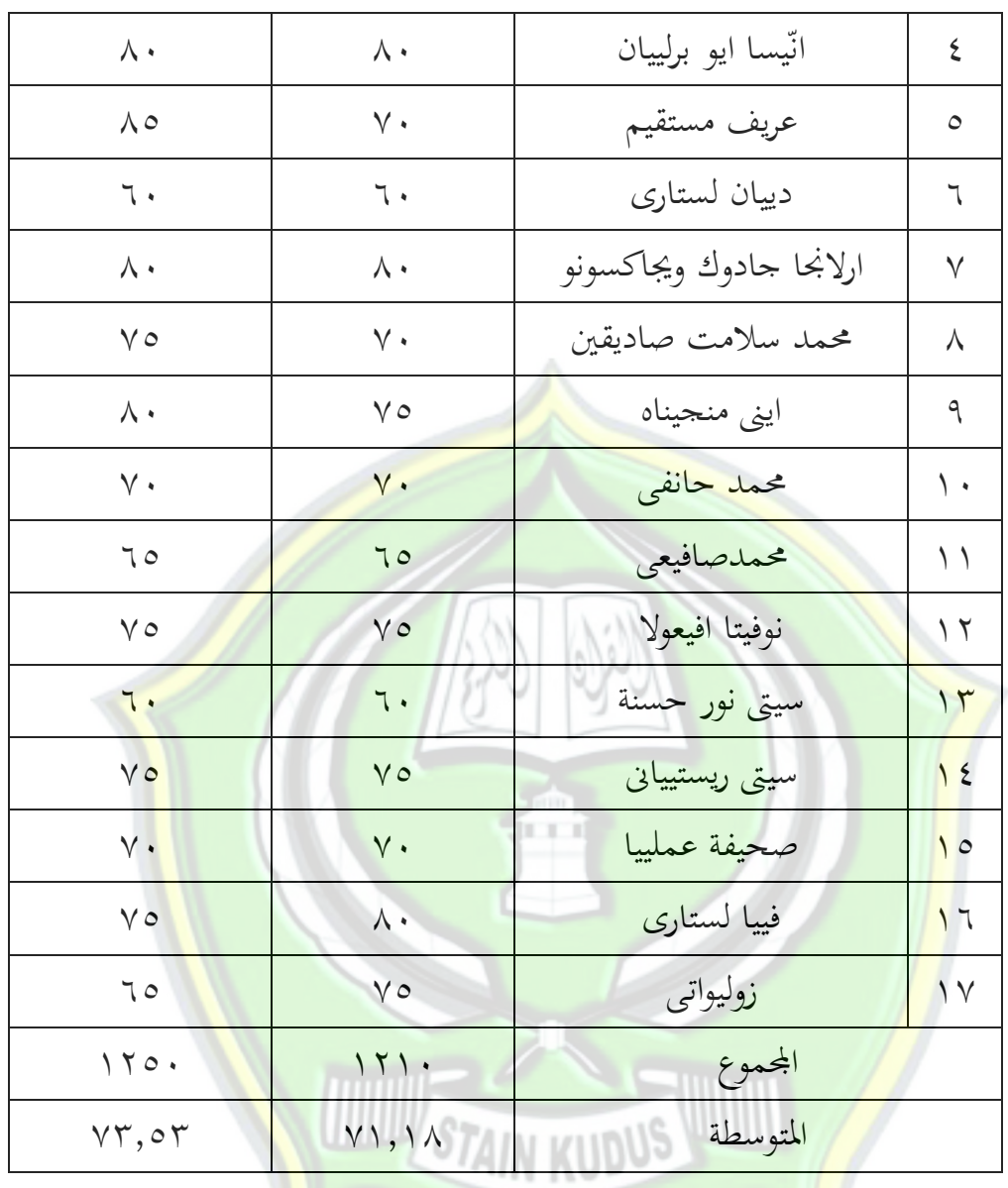

**الجدول 7**

تحصيل استيعاب المفردات في الصف السابع أ (فصل التجريبي) الذي يستخدم الوسيلة التعليمية " card flash " ىف مدرسة الفرقان اإلسالمية

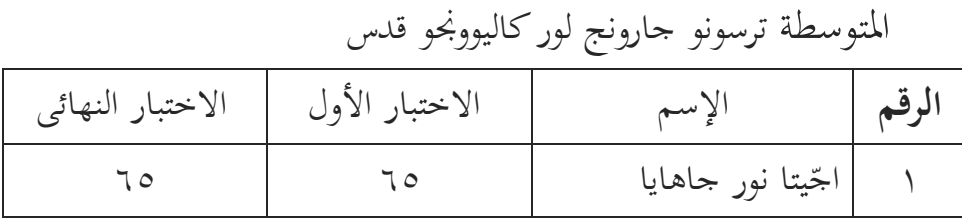

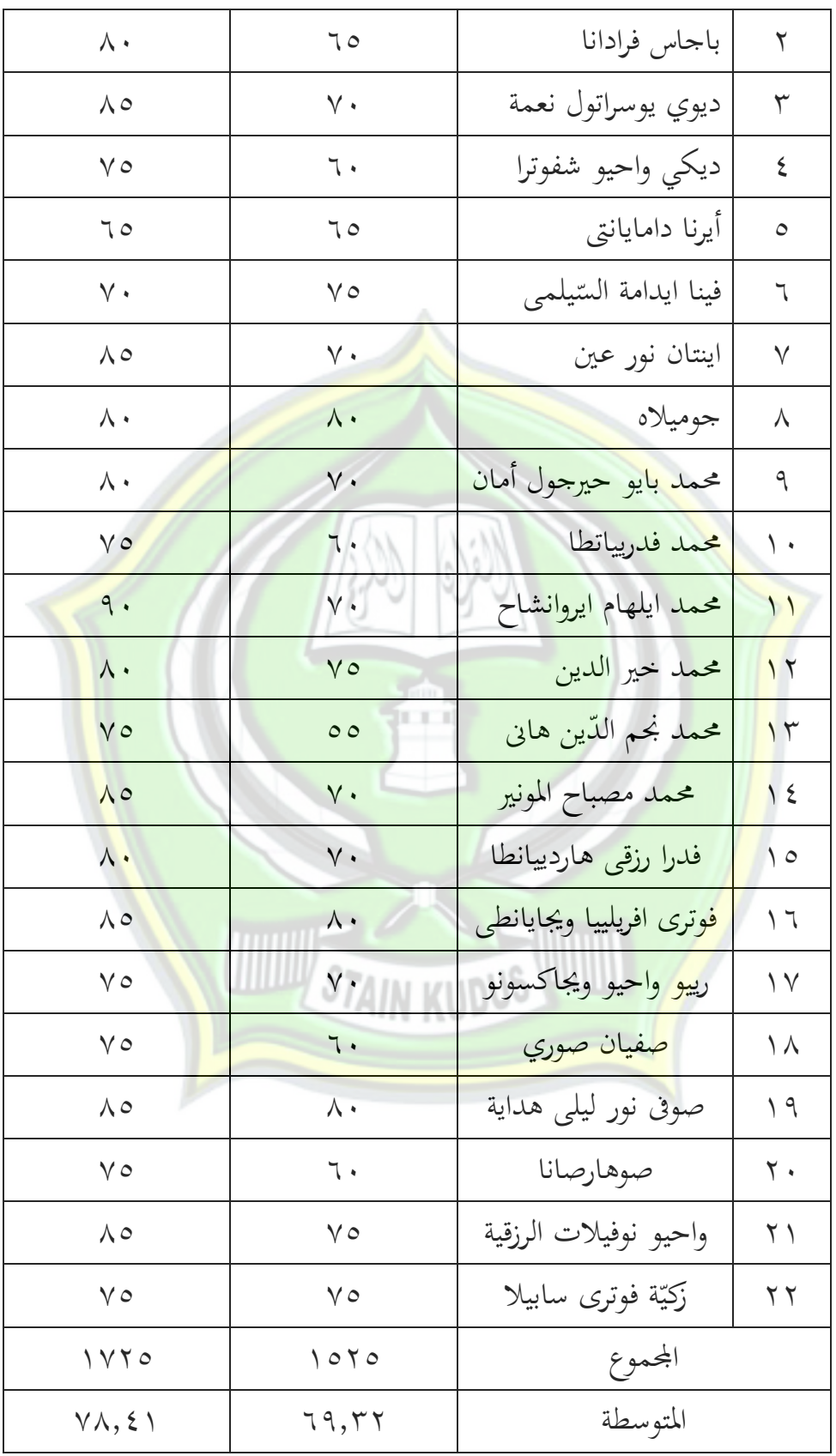

**د. تحليل أداة البحث** أداة البحث جيدة يجب لها أن تكون صدق وثبات، لتعريف الأداة هي صدق وثبات فيمكن أن يقيم صدق االختبار وثبات االختبار من عناصر األسئلة على كل متغّب.

.3 اختبار الصدق *(Validitas**(*

محاسبة صدق البيانات <mark>بمقار</mark>نة علاقة بين rحساب و rجدول. إذا كان <sup>r</sup>حساب > <sup>r</sup>جدول فيقال سؤال صحيحة. وضده إذا rجدول > <sup>r</sup>حساب فيقال سؤا<mark>ل غير صحيحة. وهنا ٢٥: م ودرجة المستوى الح</mark>قيقي ٥٪ ثم rجدول هو ٩<mark>٦°. من ٢٥ أسئلة يوجد ٢٠ أسئلة هي صحيحة و</mark> ٥ أسئلة هي غير <mark>صحيحة.</mark> الأسئل<mark>ة التي</mark> غير صحيحة هي نمر<mark>ة ٦،</mark> ١١، ١٢، ١٧ و ٢٢.

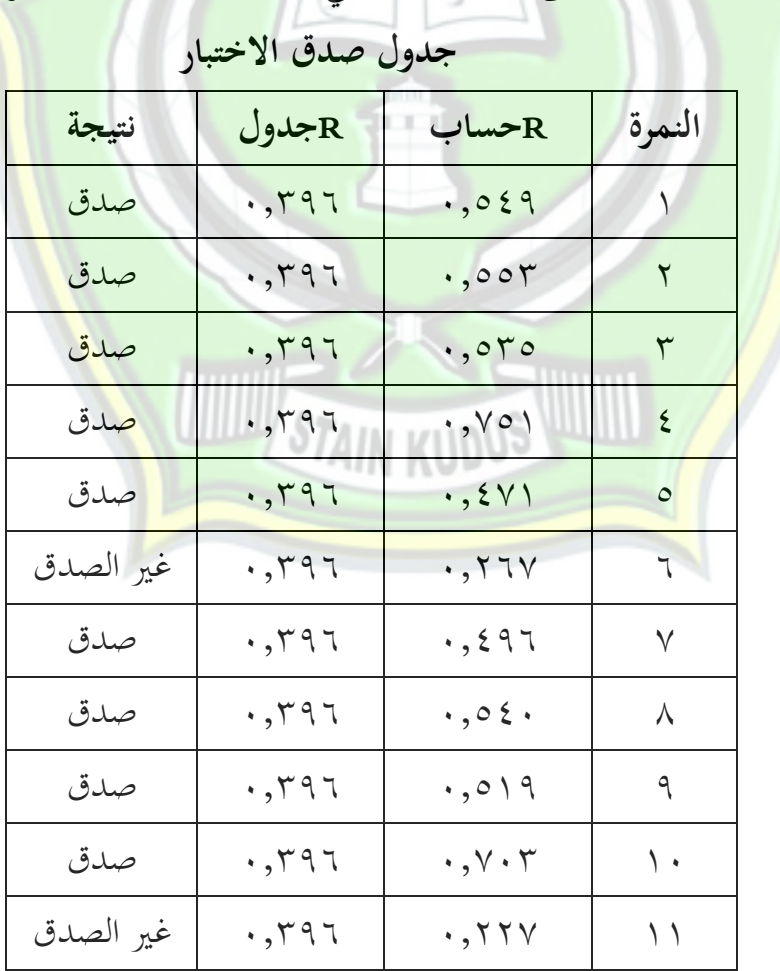

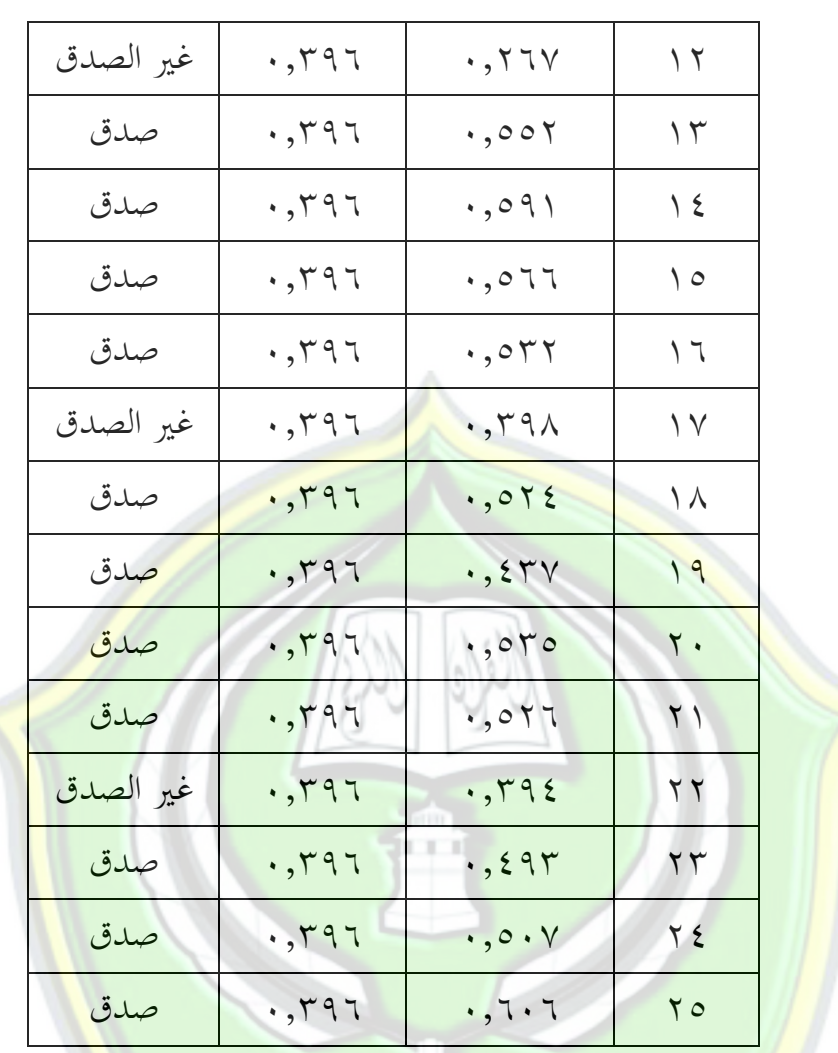

.4 ثبات اإلختبار **(***Reliabilitas***(**

أداة البحث لها درجة الثبات عالية عند<mark>م</mark>ا الأداة لها نتيجة الثابتة عل<mark>ى</mark> قياس ما سيتمّ قياسه. في هذا البحث، اختبار الثبات باستخدام الاختبار الإحصائ<sub>ي</sub> iteman. أما النسبة أن أداة يقال ثبات عند حصول المحاسبة كـ . . , . وبالعكس إذا حصول احملاسبة > 82'2 فتقال غّب الثبات.

**جدول ثبات االختبار**

| نتيجة    | القيمة الحرجة | Alpha                         |
|----------|---------------|-------------------------------|
| $\cdots$ |               | $\cdot$ , $\wedge$ Y $\wedge$ |

![](_page_30_Picture_163.jpeg)

. 11 / 399 معتدلة | معتدلة

![](_page_31_Picture_171.jpeg)

.6 قدرة التمييز السؤال **)***soal pembeda Daya***)** ادلعايّبات لتمييز السؤال فيما يلي: <sup>D</sup> = 2،22 حٍب 2،42 : ضعيف <sup>D</sup> = 2،43 حٍب 2،62 : كفاية <sup>D</sup> = 2،63 حٍب 2،92 : جيد <sup>D</sup> = 2،93 حٍب 3،22 : جيد ج

**جدول قدرة تمييز السؤال**

![](_page_31_Picture_172.jpeg)

![](_page_32_Figure_1.jpeg)

<sup>10</sup> Masrukhin. 2007.*Op.Cit*. hlm. 112.

التوزيع العادي للبيانات وإذا كانت الأرقا كبيرة< ٠،٠٥ ثم توزيع البيانات ليست طبيعية.

![](_page_33_Picture_277.jpeg)

**جدول نتائج اختبار اإلستواء )اإلختبار قبلى(** 

ومن نتائج اختبار الاستواء ال<mark>سابق</mark>ة، الأر<mark>قام في أهم</mark>ية Kolmogorov Test Smirnov للفصل التجريبية ىي2:5'2 < 27'،2 أما للفصل الضابطة ه<mark>ي ١,١٠٤ > ٠,٠٥. ثم الإست</mark>دلال عل<mark>ى هذا</mark> البيانات هو عادي.

ب.اختبار التجانس ) *homogenitas uji*)

اختبار التجانس إذا كاف قائما على بيانات عن البيانات *SPSS* يف <mark>اختبار جدول تجانس التباين "إحصاءات ليفين"، مع المعايير</mark> التالية: إذا كان احتمال (SIG (أكرب من 2،27 مث قبلت Ho رفض Ha وإذا كان احتمال (SIG (ىو أصغر من ،2،27 ومن مث رفض Ho، قبلت Ha

![](_page_33_Picture_278.jpeg)

من البيانات SPSS أمهية قيمة 67:'2 < 27'.2 ديكن االستنتاج أن ىذه البيانات تأيت من السكان مع نفس التباين متجانس.

.4 اختبار بعدى أ. اختبار اإلستواء ) *normalitas uji*) الختبار االستواء من البيانات يف عدد السكان استنادا إىل البيانات يف اجلدول SPSS اختبار االستواء "كودلوجوروف – مسّبنوف" )*Smirnov* -Kolmogorov) مع الدعاينَ التالية.<sup>١١</sup> إذا كانت الأرقام كبيرة> ٠،٠٥ ثم ً التوزيع العادي للبيانات وإ<mark>ذا ك</mark>انت الأرقا كبيرة< .... ثم توزيع البيانات ليست طبيعية

![](_page_34_Picture_324.jpeg)

**جدول نتائج اختبار اإلستواء )اإلختبار بعدى(**

ومن نتائج اختبار الاستواء السابقة، الأرقام في أهمية Kolmogorov Test Smirnov للفصل التجريبية ىي 335'2 < 27'،2 أما للفصل ال<mark>ضابطة هي42, × 200, من ثم الإستدلال ع</mark>لى هذا البيانات هو عادي.

ب.اختبار التجانس ) *homogenitas uji*)

.

اختبار التجانس إذا كاف قائما على بيانات عن البيانات *SPSS* يف اختبار جدول جتانس التباين "إحصاءات ليفْب"، مع ادلعايّب التالية: إذا كان احتمال (SIG (أكرب من 2،27 مث قبلت Ho رفض Ha وإذا كان احتمال (SIG (ىو أصغر من ،2،27 ومن مث رفض Ho، قبلت Ha

<sup>11</sup> Masrukhin. 2007.*Op.Cit*. hlm. 112.

![](_page_35_Picture_181.jpeg)

من البيانات SPSS أهمية قيمة ٧١٥,. > ٢٠,٠٥. يمكن الاستنتاج أن هذه البيانات تأيت من السكان مع نفس التباين متجانس.

**و**. **توصيف البيانات**

٠. البيانا<mark>ت عن نتيجة من تعليم مفردات العربية في</mark> الفصل الضابطى لدى الطلاب الذين لا يستخدمون وسيلة التعليمية flash card

![](_page_35_Picture_182.jpeg)

**الجدول 9**

![](_page_36_Picture_223.jpeg)

من اجلدول السابق فاستطاع الباحثة أن يقدم ما يلي:

أ). أعلى <mark>الدرجات وأدناها</mark>

<mark>أع</mark>لى الدرجات في الإختبار لل<mark>تلاميذ الذين يتعلم</mark>ون المفردات بدون ا<mark>ستخ</mark>دام وس<mark>يلة ال</mark>تعليمية " flash card <mark>" هي: ٨٥، وأما أدناها ف</mark>هي: ٦٠ <mark>ب). الم</mark>توسطة لمعرفة المتوسطة من درجة <mark>إختبار للت</mark>لاميذ الذين يتعلمون المفردات بد<mark>ون استخدام وسيلة التعليمية " flash card "، فاستخدم ا</mark>لباحثة المعادلة التالية :  $\overline{X} = \frac{\sum x_i}{\sum y_i}$  $\overline{n}$ ̅ متوسطة الدرجات x∑: <mark>مجموعة درجات من كل الفصل</mark> n: عدد الطالب وتطبيق ىذه ادلعادلة حلساب البيانات السابقة كما تلي:  $\overline{X}_2 = \frac{\Sigma}{2}$  $\boldsymbol{n}$  $=$   $\setminus$   $\curlyvee$   $\circ$   $\cdot$  $\gamma$  $= v r . \circ r$ 

ج). الإنحراف المعياري من درجة إختبار للتلاميذ الذين يتعلمون المفردات بدون استخدام وسيلة التعليمية " flash card"، وأما جدوله كما يلي:

![](_page_37_Picture_211.jpeg)

**الجدول 11**

$$
Sx_{2} = \sqrt{\frac{\Sigma X_{2}^{2}}{dk}}
$$
\n
$$
Sx_{2} = \sqrt{\frac{\Sigma X_{2}^{2}}{dk}}
$$
\n
$$
\vdots \sum X^{2}
$$
\n
$$
(n-1) / 1 - \text{if } \sum x^{2} \text{ if } \sum x^{2}
$$
\n
$$
Sx_{2} = \sqrt{\frac{\Sigma X_{2}^{2}}{dk}}
$$
\n
$$
Sx_{2} = \sqrt{\frac{\Sigma X_{2}^{2}}{dk}}
$$
\n
$$
= \sqrt{\frac{\lambda \lambda \lambda, Yr \cdot \sigma}{\sqrt{\lambda}}}
$$
\n
$$
= \sqrt{\frac{\lambda \lambda \lambda, Yr \cdot \sigma}{\sqrt{\lambda}}}
$$
\n
$$
= \sqrt{\frac{\lambda \lambda \lambda, Yr \cdot \sigma}{\sqrt{\lambda}}}
$$
\n
$$
= \sqrt{\frac{\lambda \lambda \lambda, Yr \cdot \sigma}{\sqrt{\lambda}}}
$$
\n
$$
= \sqrt{\frac{\lambda \lambda \lambda, Yr \cdot \sigma}{\sqrt{\lambda}}}
$$
\n
$$
= \sqrt{\frac{\lambda \lambda \lambda, Yr \cdot \sigma}{\sqrt{\lambda}}}
$$
\n
$$
= \sqrt{\frac{\lambda \lambda \lambda, Yr \cdot \sigma}{\sqrt{\lambda}}}
$$
\n
$$
= \sqrt{\frac{\lambda \lambda \lambda, Yr \cdot \sigma}{\sqrt{\lambda}}}
$$

.4 البيانات عن نتيجة من تعليم مفردات العربية ىف الفصل التجريىب لدى

![](_page_38_Picture_203.jpeg)

![](_page_38_Picture_204.jpeg)

**الجدول11** 

![](_page_39_Picture_214.jpeg)

![](_page_40_Picture_215.jpeg)

![](_page_41_Picture_204.jpeg)

$$
Sx_1 = \sqrt{\frac{\Sigma X_1^2}{dk}}
$$
  
\n
$$
Sx_2 = \sqrt{\frac{\Sigma X_2^2}{dk}}
$$
  
\n
$$
Sx_3 = \sqrt{\frac{\Sigma X_1^2}{2k}}
$$
  
\n
$$
Sx_4 = \sqrt{\frac{\Sigma X_2^2}{2k}}
$$
  
\n
$$
Sx_1 = \sqrt{\frac{\Sigma X_1^2}{dk}}
$$
  
\n
$$
Sx_1 = \sqrt{\frac{\Sigma X_1^2}{dk}}
$$
  
\n
$$
= \sqrt{\frac{\Sigma X_1^2}{nk}}
$$
  
\n
$$
= \sqrt{\frac{\Sigma X_1^2}{nk}}
$$
  
\n
$$
= \sqrt{\frac{\Sigma X_1^2}{nk}}
$$

$$
= \sqrt{\xi \Upsilon, \text{VV}}
$$

$$
= \Upsilon, \Upsilon \Upsilon
$$

**ي. اختبار الفرضية** الاختبار الفرق بين المتغيرين (نتيجة التلاميذ الاختبار البعدي فصل التجربية <mark>و فصل الضابطة). وأم</mark>ا المعادلة التي تستخدمها الباحثة لحساب درجة الفرق بين المتغيرين فهيt-test وهي كما يلي:  $t =$  $\overline{X}_1 - \overline{X}_2$  $\sum x_1^2 + \sum x_2^2$  $\frac{\sum x_1^2 + \sum x_2^2}{(n_1 - 1) + (n_2 - 1)} \left(\sqrt{\frac{1}{n_1}}\right)$  $\frac{1}{n_1} + \frac{1}{n_2}$  $\frac{1}{n_2}$  متوسطة الدرجات للطالب الذين يستخدمون *card flash* ̅ : متوسطة الدرجات للطالب الذين ال يستخدمون *card flash* ̅ : فرق مربع لكل من الدرجات : للطالب الذين يستخدمون *card flash* فرق مربع لكل من الدرجات للطالب الذين ال يستخدمون *card flash* : رلموع للطالب الذين يستخدمون *card flash* رلموع للطالب الذين ال يستخدمون *card flash* فحساب البيانات السابقة كما تلي:  $t =$  $\overline{X}_1 - \overline{X}_2$  $\frac{\sum x_1^2 + \sum x_2^2}{\sum x_1^2 + \sum x_2^2}$  $\frac{\sum x_1^2 + \sum x_2^2}{(n_1 - 1) + (n_2 - 1)} \left(\sqrt{\frac{1}{n}}\right)$  $\frac{1}{n_1} + \frac{1}{n_2}$  $\frac{1}{n_2}$  $\equiv$  $\forall \lambda, \xi \setminus - \forall \tau, \delta \tau$ √  $\left\{ \left( \left. \begin{array}{cc} 0 & 0 & 0 \\ 0 & 0 & 0 \\ 0 & 0 & 0 \\ 0 & 0 & 0 \\ 0 & 0 & 0 \\ 0 & 0 & 0 \\ 0 & 0 & 0 \\ 0 & 0 & 0 \\ 0 & 0 & 0 \\ 0 & 0 & 0 \\ 0 & 0 & 0 \\ 0 & 0 & 0 \\ 0 & 0 & 0 \\ 0 & 0 & 0 & 0 \\ 0 & 0 & 0 & 0 \\ 0 & 0 & 0 & 0 \\ 0 & 0 & 0 & 0 \\ 0 & 0 & 0 & 0 \\ 0 & 0 & 0 & 0 \\ 0 & 0 & 0 & 0 \\ 0$  $\frac{1}{\sqrt{1+\frac{1}{\sqrt{1+\frac{1$  $\gamma$  $+\frac{1}{11}$ )

 $=$ 

√

 $=$  $\sqrt{\frac{\sum_{i=1}^{n}1}{i} \sum_{j=1}^{n}1}$  $=$  $\epsilon$ . $\wedge\wedge$  $\int_{0}$ . q  $25$  $=$  $5.11$ **1.107.0.1**  $= 7.1719Y19 \rightarrow 7.17$ وحاصل <mark>الحس</mark>ابات تدل أن قدرة الت<mark>علم المعر</mark>بي فصل التجريبة التي حصل <mark>على استخدام استيعاب المفردات في إثراء المفردات</mark> نال الباحثة الدرجة المتوسطة من الاختبار بعدي هي ٧٨,<mark>٤١</mark> ب dk = +14 × + <mark>++ = +</mark> + بالمستوى  $\tau_{\rm \,t\, \,t\, \,t}$ الحقيقي  $\sim 200$   $\sim 7$  , t  $\tau_{\rm \,t\, \,t\, \,t}$  , t  $\tau_{\rm \,t\, \,t\, \,t}$  , t  $\sim 1000$  t  $\tau_{\rm \,t\, \,t}$ لذلك الفرضية الإجرائية (H<sub>a</sub> مقبولة والفرضية الصفرية (H<sub>o</sub> غير مقبولة.

 $\left\{ \left( \left. \begin{array}{cc} 1 & 0 & 0 \\ 0 & 1 & 0 \\ 0 & 0 & 0 \\ 0 & 0 & 0 \\ 0 & 0 & 0 \\ 0 & 0 & 0 \\ 0 & 0 & 0 \\ 0 & 0 & 0 \\ 0 & 0 & 0 \\ 0 & 0 & 0 \\ 0 & 0 & 0 \\ 0 & 0 & 0 \\ 0 & 0 & 0 \\ 0 & 0 & 0 \\ 0 & 0 & 0 \\ 0 & 0 & 0 & 0 \\ 0 & 0 & 0 & 0 \\ 0 & 0 & 0 & 0 \\ 0 & 0 & 0 & 0 \\ 0 & 0 & 0 & 0 \\ 0 & 0 & 0$ 

 $5.11$ 

 $5.11$ 

 $\overline{\phantom{0}}$   $\overline{\phantom{0}}$   $\overline{\$ 

# **ك. خطوة نتيجة البحث**

ال<mark>فر</mark>ضية التي قدمها الباحثة هي استخدام الوسيلة التعليمية flash card فعال على إنحاز تعلم المفردات لدى الطلاب فى الصف السابع أ فى مدرسة الفرقان الإسلامية المتوسطة ترسونو جارونج لور كاليوونجو قدس. واستخدم الباحثة المستوى ٥٪ و ٥% لاختبار بين المتغيرين.  $\gamma y = \gamma - (y + \gamma \gamma) = Df$  $\mathbf{y} \cdot \mathbf{y} = \frac{0}{0}$  $y_{11} > y_{11} - y_{02}$ 

ومن المحاسبة السابقة عرف أن درجة " to " هي ٢,١٦ وقارن الباحثة درجة "t tabel " من المحاسبة بالدرجة من الجدول على مستوى دلالة ٥% هي ،4,25 إذن " 0t " أكرب من "tabel t " . وىذه تدل على وجود الفرق ذو دلالة بين التلاميذ الذين يستخدمون وسيلة التعليمية *flash card* والذين لا يستخدمونو . وكما دلت نتيجة البحث على ان متوسطة الدرجات للتالميذ الذين يستخدمونو وسيلة التعليمية *card flash* أكرب من التالميذ الذين ال يستخدمونو فعرفنا أن استيعاب ادلفردات باستخدام وسيلة التعليمية *card flash* تأثير في إ<mark>نجاز تعلم التلاميذ. إذن، الفرضية في هذا البحث.</mark>

![](_page_44_Picture_2.jpeg)